# Technical Information Field Xpert SMT77

Universal, high-performance tablet PC for device configuration in Ex Zone 1 areas

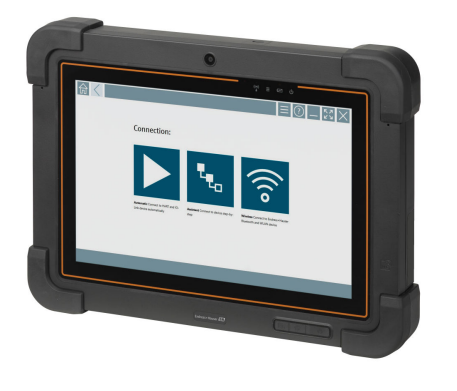

#### Application

The Field Xpert SMT77 for device configuration enables mobile plant asset management in areas categorized as Ex Zone 1. It is suitable for commissioning and maintenance staff to easily manage field instruments with a digital, wired and wireless communication interface. The touch-enabled tablet PC is designed as a complete solution. It comes with comprehensive pre-installed driver libraries and offers users a modern software user interface to manage field instruments throughout the entire life cycle.

The integrated LTE Modul ensures that the tablet is online even if Wi-Fi is not available.

#### Your benefits

- High-performance, robust tablet for use in Ex Zone 1 areas with a large 10.1" display and a battery runtime of up to 5 hours.
- Touch-enabled device configuration software for optimized asset management.
- Direct link to Netilion, Endress+Hauser's IIoT ecosystem.
- Pre-installed device driver libraries for all of the important industrial protocols.
- Fast connection to devices with a single click thanks to automatic hardware detection, online application software and DTM/driver update service offer new functionality and maximum security.
- Integrated Heartbeat Verification incl. PDF documentation.
- Connection to Endress+Hauser Bluetooth and WLAN devices perfect for difficultto-access instruments.

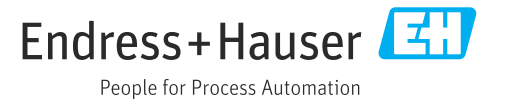

## Table of contents

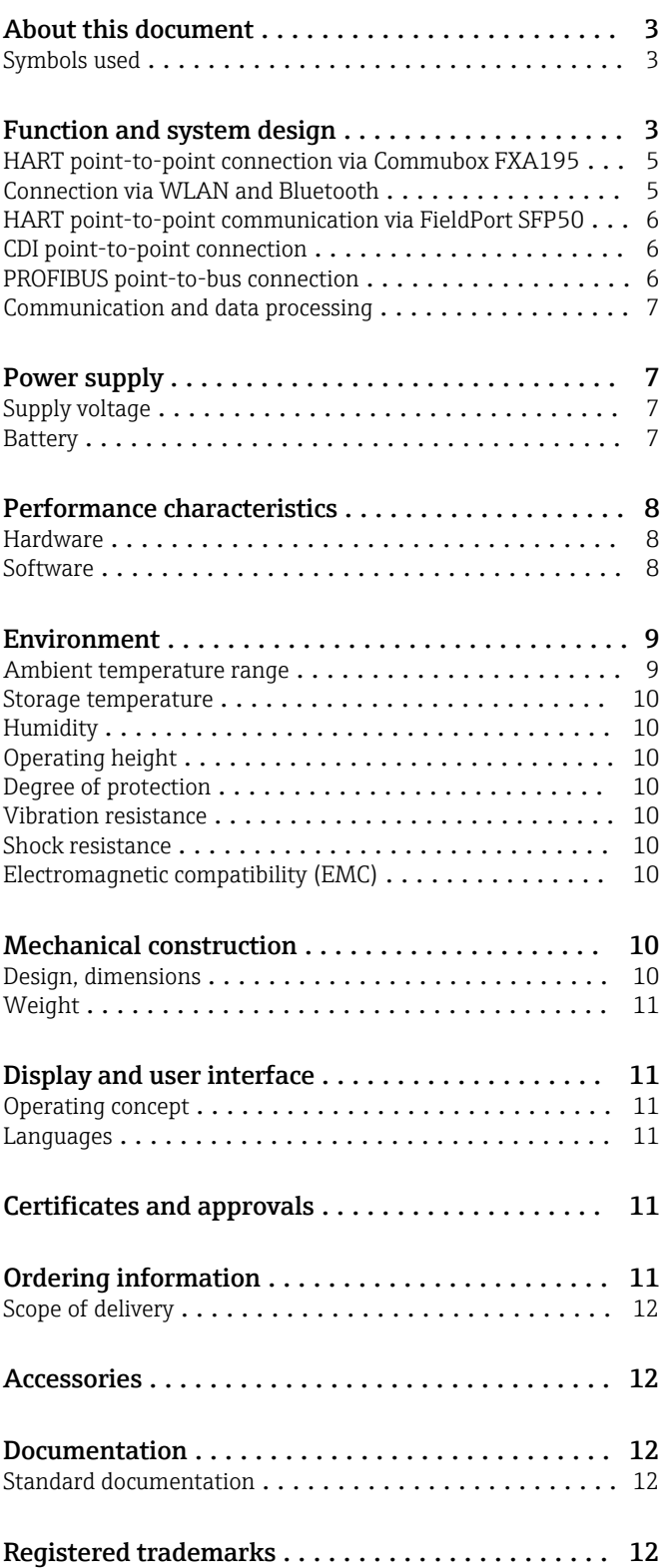

### About this document

#### <span id="page-2-0"></span>Symbols used Safety symbols

#### **DANGER**

This symbol alerts you to a dangerous situation. Failure to avoid this situation will result in serious or fatal injury.

#### **WARNING**

This symbol alerts you to a dangerous situation. Failure to avoid this situation can result in serious or fatal injury.

#### **A**CAUTION

This symbol alerts you to a dangerous situation. Failure to avoid this situation can result in minor or medium injury.

#### **NOTICE**

This symbol contains information on procedures and other facts which do not result in personal injury.

#### Symbols for certain types of information

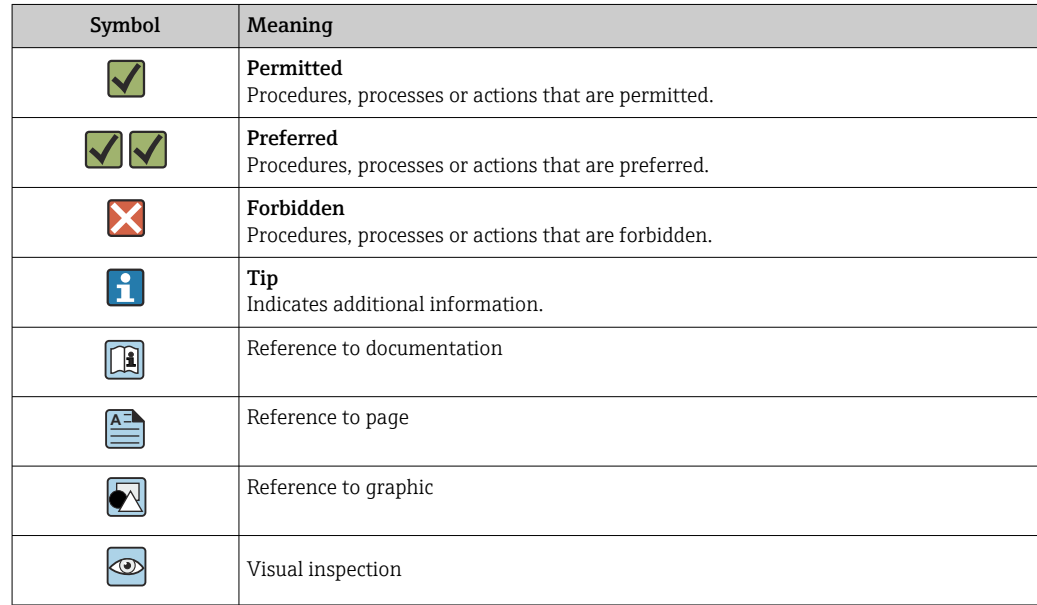

### Function and system design

The Field Xpert SMT77 tablet PC for universal device configuration supports a variety of protocols, the Endress+Hauser service protocols, and connection to Endress+Hauser Bluetooth field devices. The field devices can be connected directly via a suitable interface, such as a modem (point-to-point), a bus system (point-to-bus) or a wireless connection (WLAN/Bluetooth). The Field Xpert software package is fast, easy and intuitive to use. The Field Xpert device library has more than 2,700 preinstalled device and communication drivers. They can be used to operate practically all HART and FOUNDATION Fieldbus devices (FieldComm Group libraries). Furthermore all Endress+Hauser field device drivers are installed. Further device drivers (DTMs) can be installed additionally. The generic HART DTM and PROFIBUS profile DTMs also enable operation of all the important basic functionalities of the relevant field devices.

#### Supported field devices and protocols

Endress+Hauser field devices and 3rd-party field devices

- HART
- PROFIBUS DP/PA
- FOUNDATION Fieldbus
- Modbus
- IO-Link

#### Endress+Hauser service protocols

- CDI
- ISS
- IPC
- PCP

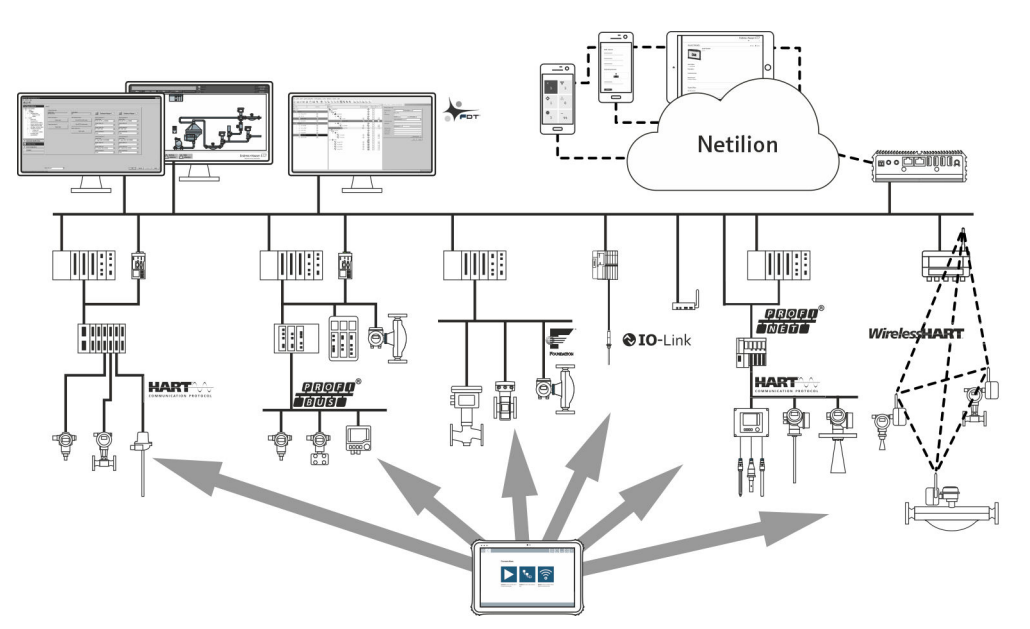

### *1 Network architecture*

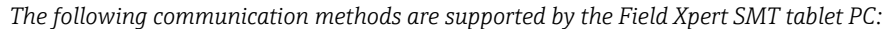

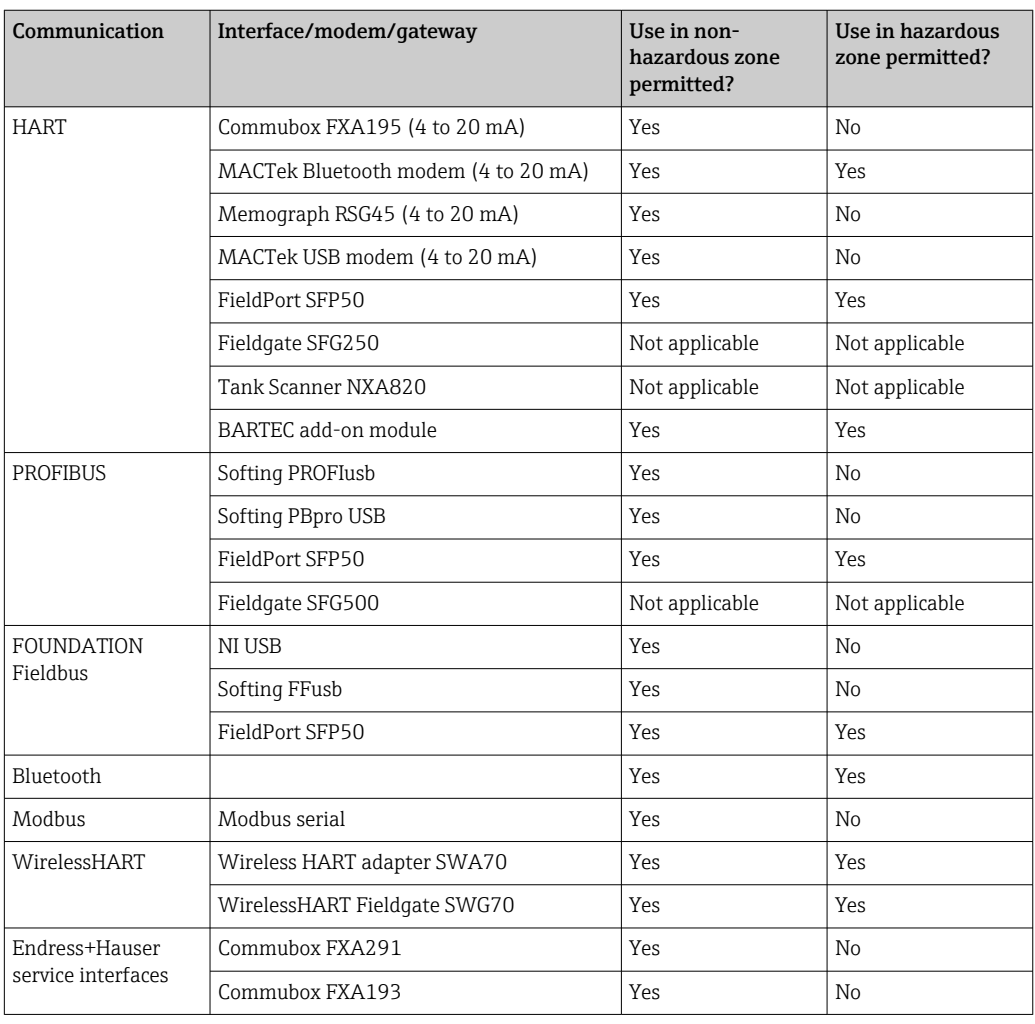

<span id="page-4-0"></span>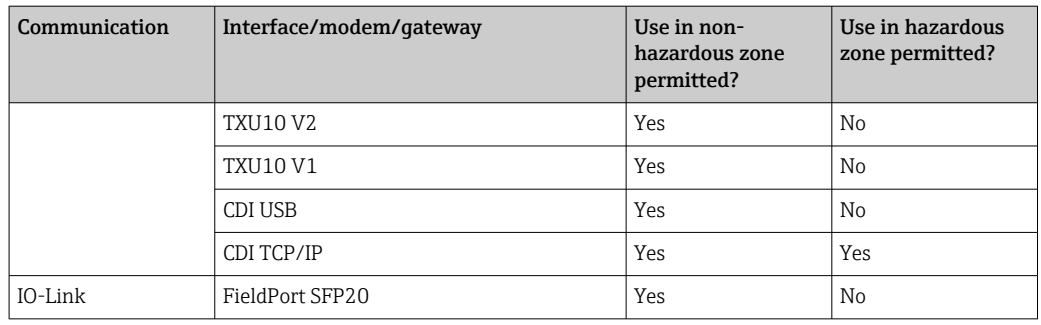

HART point-to-point connection via Commubox FXA195

This diagram shows a HART point-to-point connection with an FXA195 USB/HART modem. If an FXA195 is connected to the computer, the Field Xpert SMT77 tablet PC can connect to the device automatically.

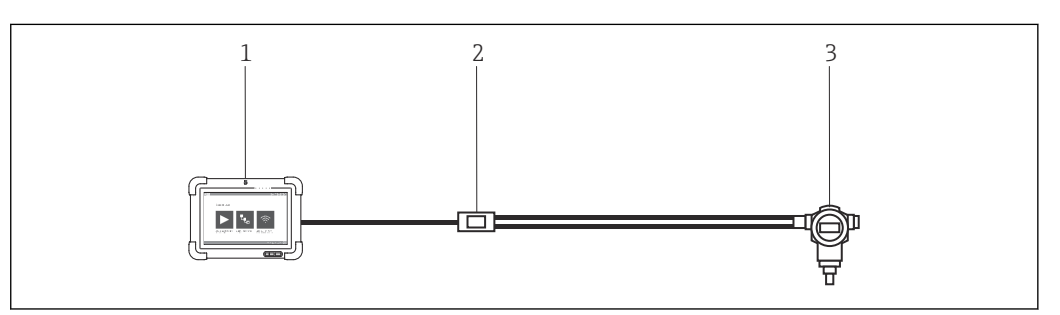

 *2 Point-to-point connection with a HART field device*

- *1 Field Xpert SMT77 tablet PC*
- *2 HART Commubox FXA195*
- *3 Field device*

To establish communication with the HART device, a resistor of at least 250 Ω must be provided in the circuit. The way in which this is done depends upon the system architecture and power source used. Please read the FXA195 manual carefully.

Connection via WLAN and Bluetooth

This diagram shows how to establish a connection to a WLAN-enabled or Bluetooth-enabled Endress+Hauser device.

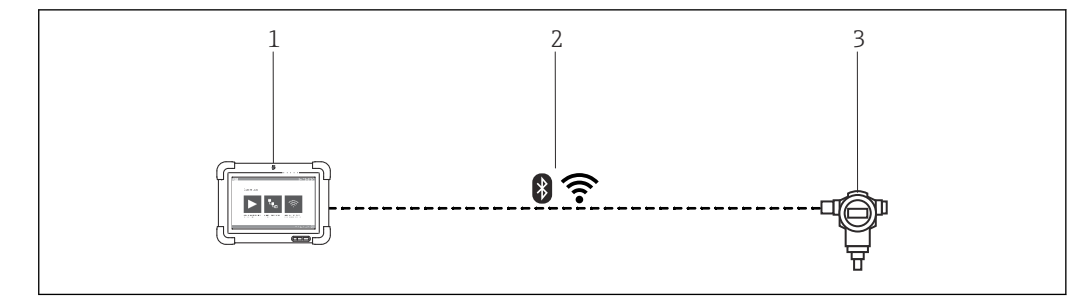

 *3 Connection via WLAN and Bluetooth*

- *1 Field Xpert SMT77 tablet PC*
- *2 WLAN or Bluetooth*
- *3 Field device*

<span id="page-5-0"></span>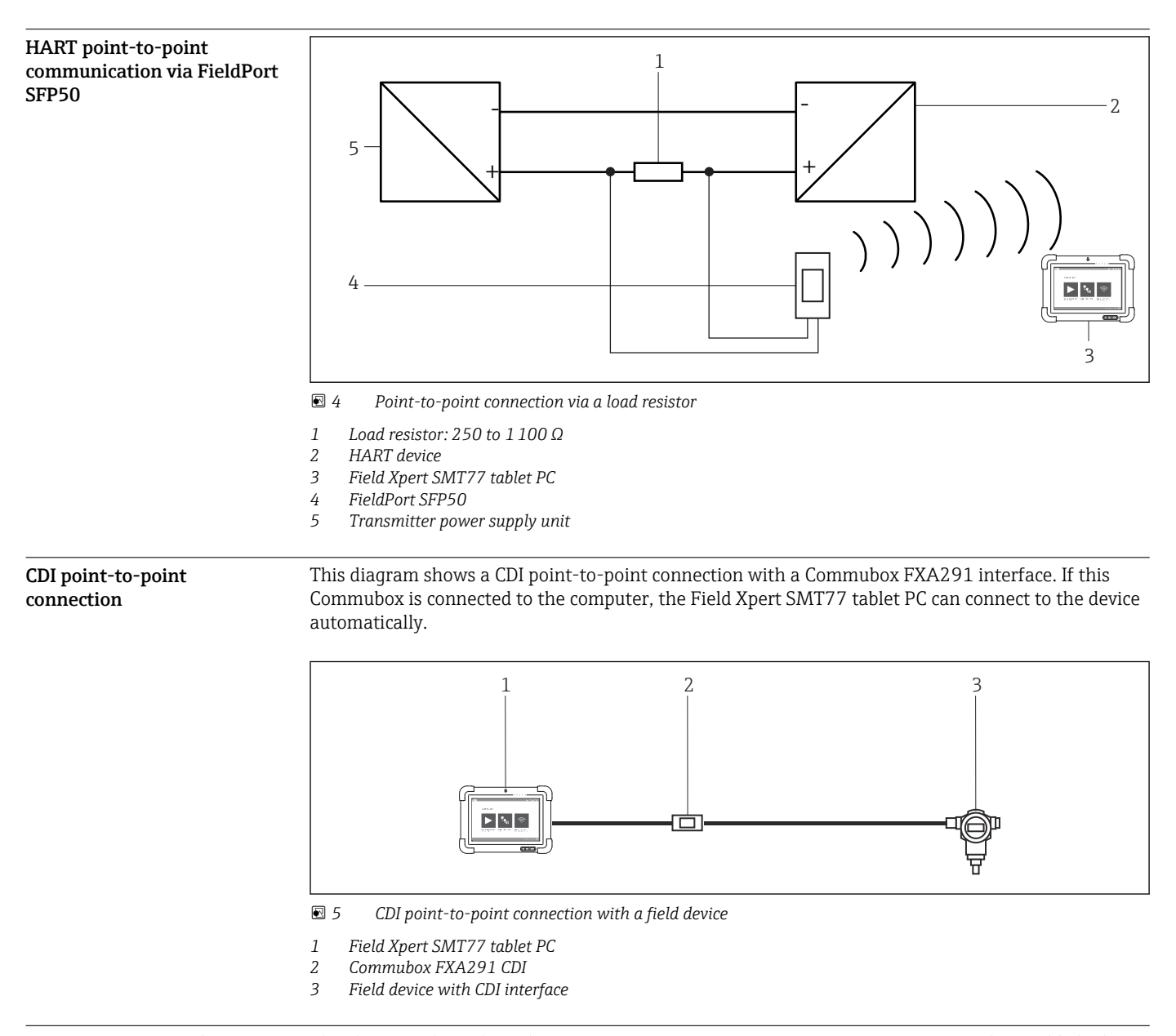

PROFIBUS point-to-bus connection

This diagram shows how the connection from PROFIBUS DP to PROFIBUS PA can be established using a Siemens DP/PA Link or a Pepperl+Fuchs SK3.

<span id="page-6-0"></span>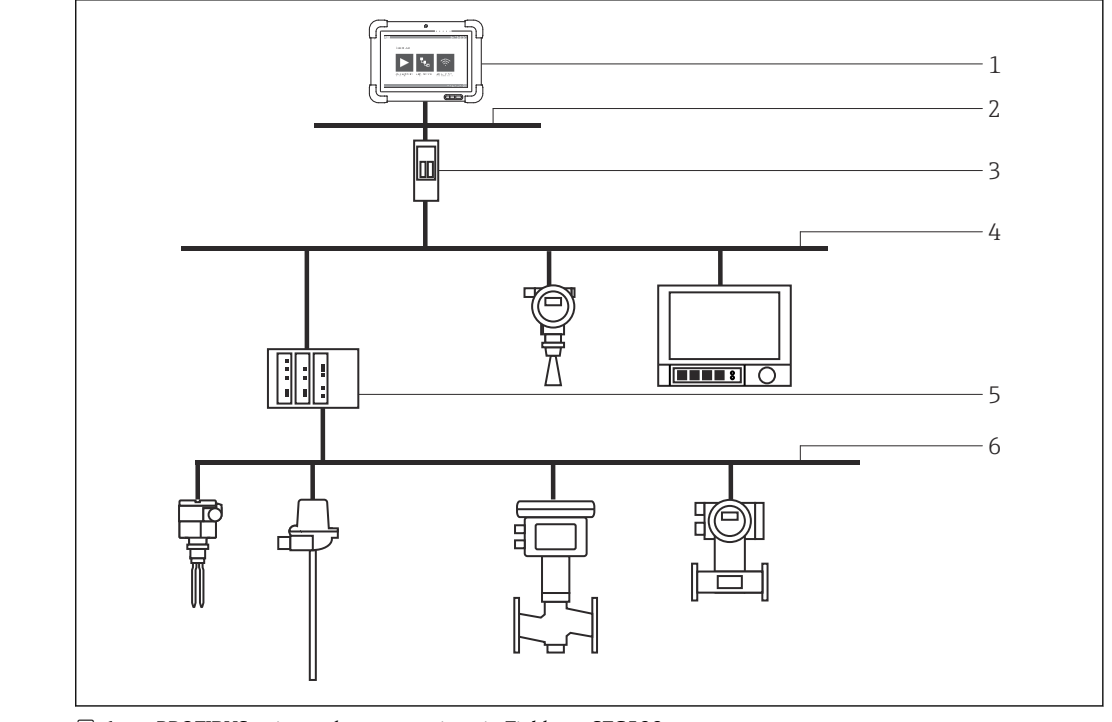

 *6 PROFIBUS point-to-bus connection via Fieldgate SFG500*

- *1 Field Xpert SMT77 tablet PC*
- *2 Ethernet*
- *3 Fieldgate SFG500*
- 
- *4 PROFIBUS DP 5 Segment coupler*
- *6 PROFIBUS PA*

#### Communication and data processing USB USB 2.0 Wireless LAN IEEE 802.11 a/b/g/n/ac 2 antennas Bluetooth Bluetooth 4.1 LE, Class I Wireless WAN  $\sqrt{4G/LTE}$  WWAN (optional)

### Power supply

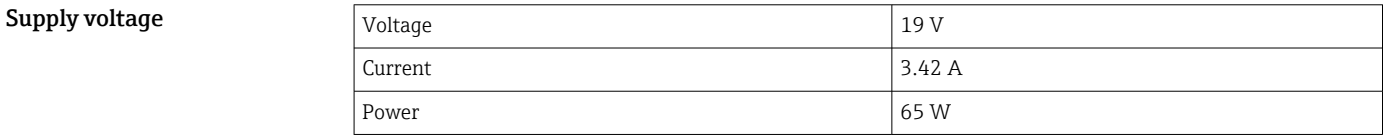

Battery **Battery** Replaceable, rechargeable lithium polymer battery

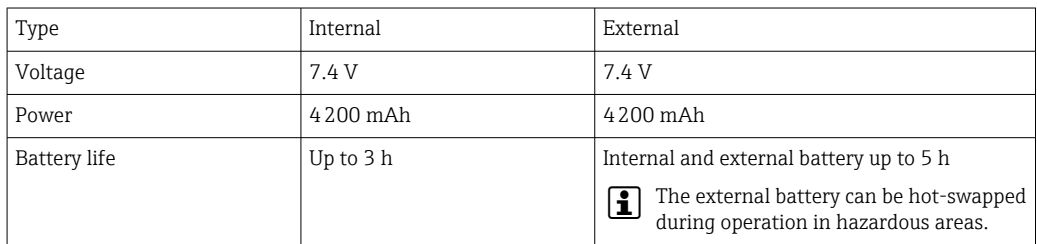

<span id="page-7-0"></span>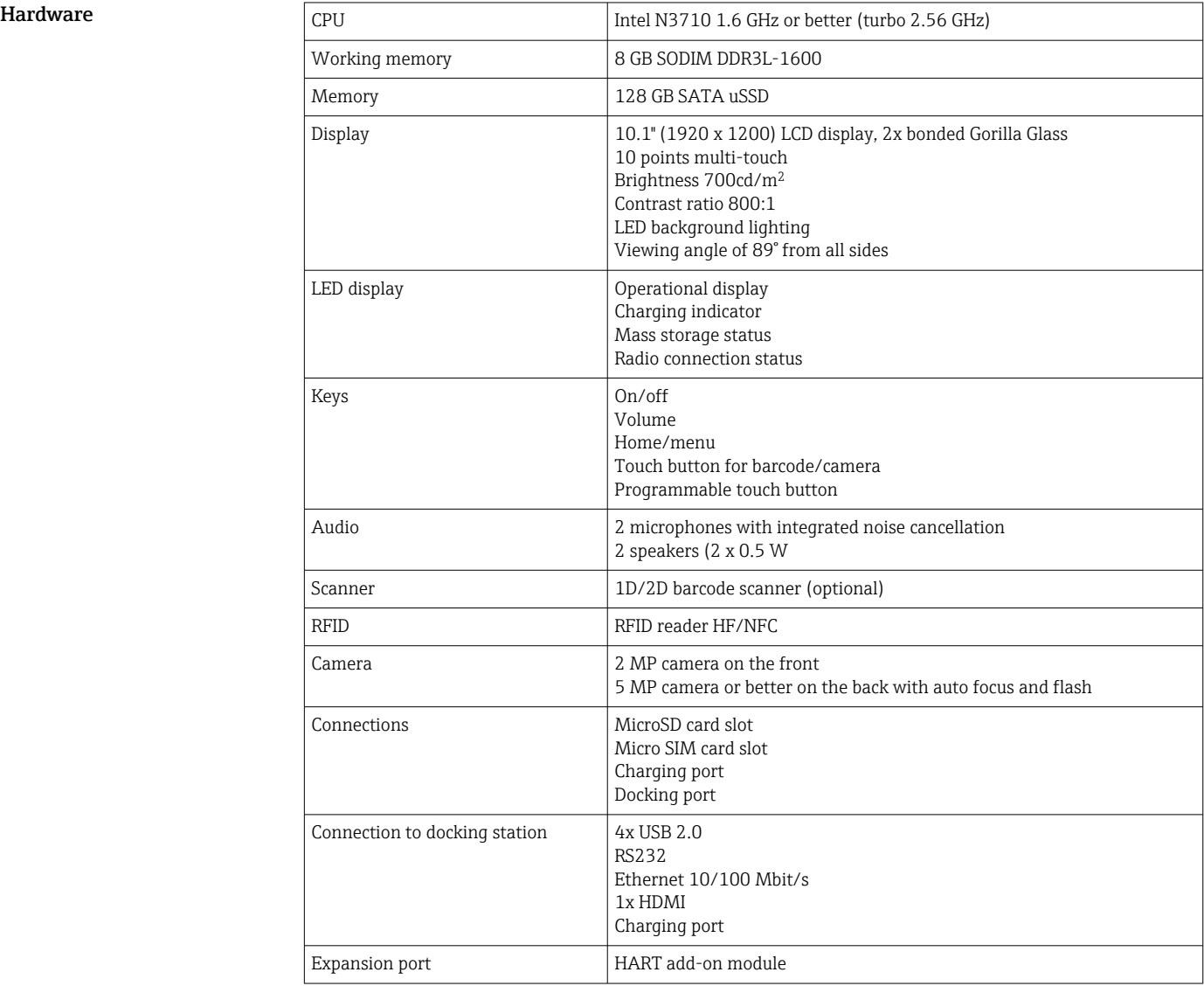

## Performance characteristics

### Software

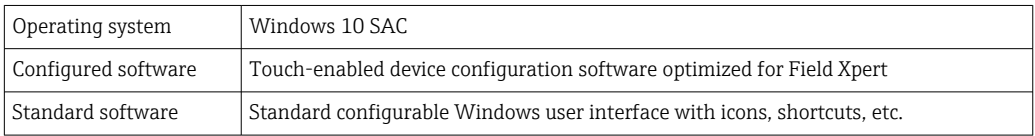

<span id="page-8-0"></span>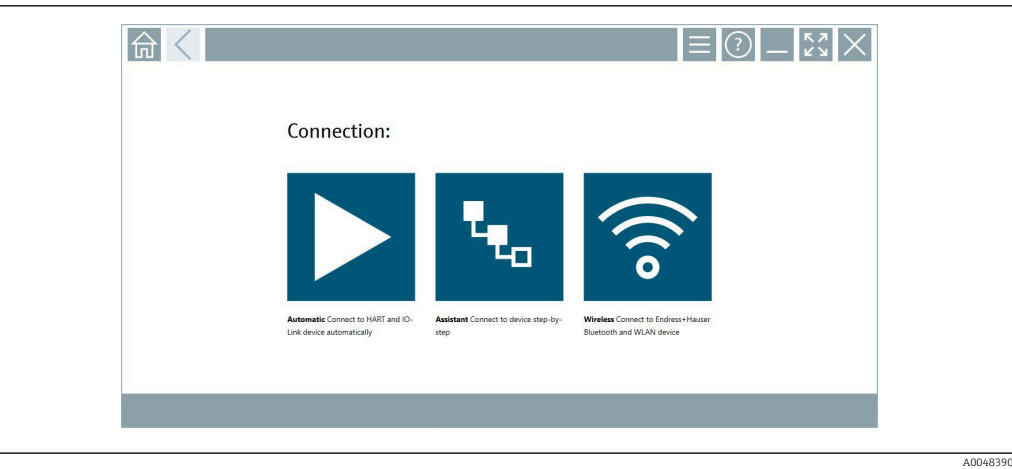

 *7 Start screen with one-click automatic scan button*

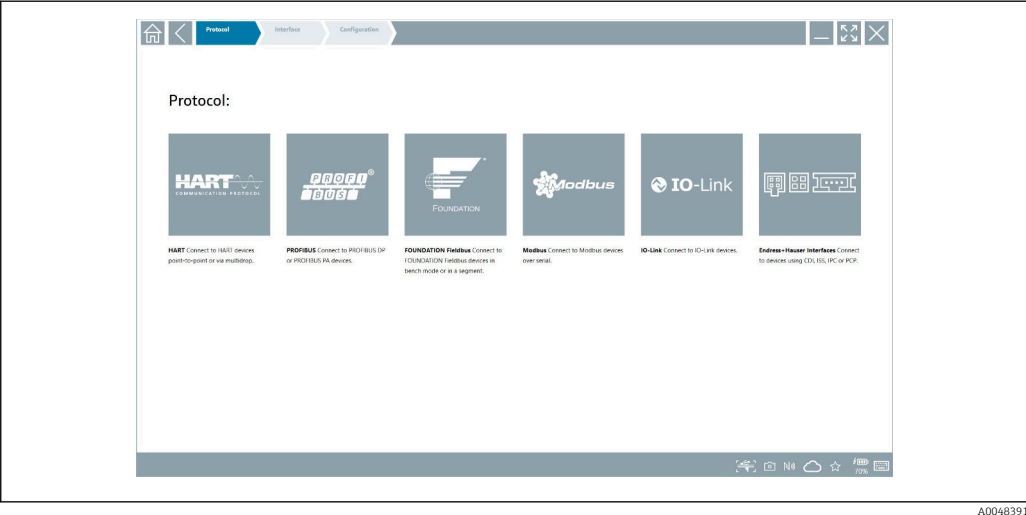

 *8 Protocol selection for manual selection of connection*

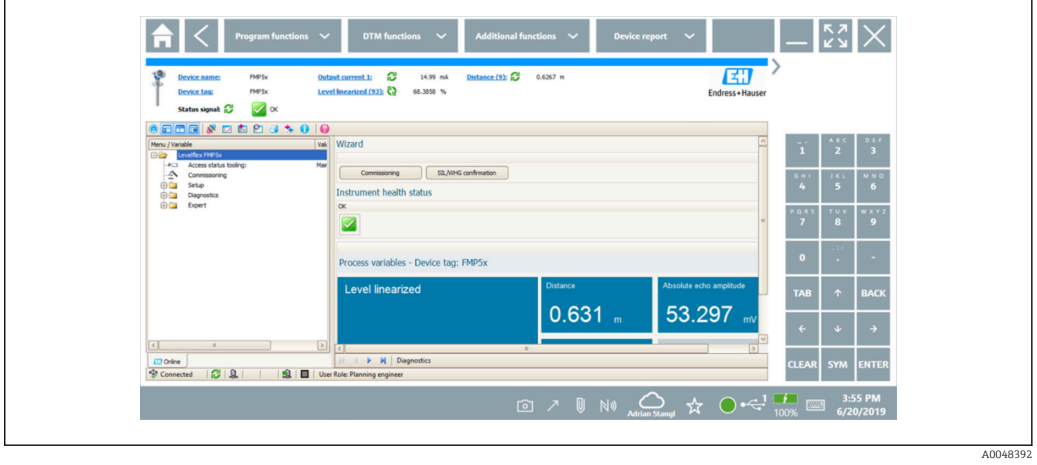

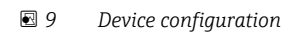

### Environment

Ambient temperature range  $-20$  to 50 °C (-4 to 122 °F) (without cold start)

<span id="page-9-0"></span>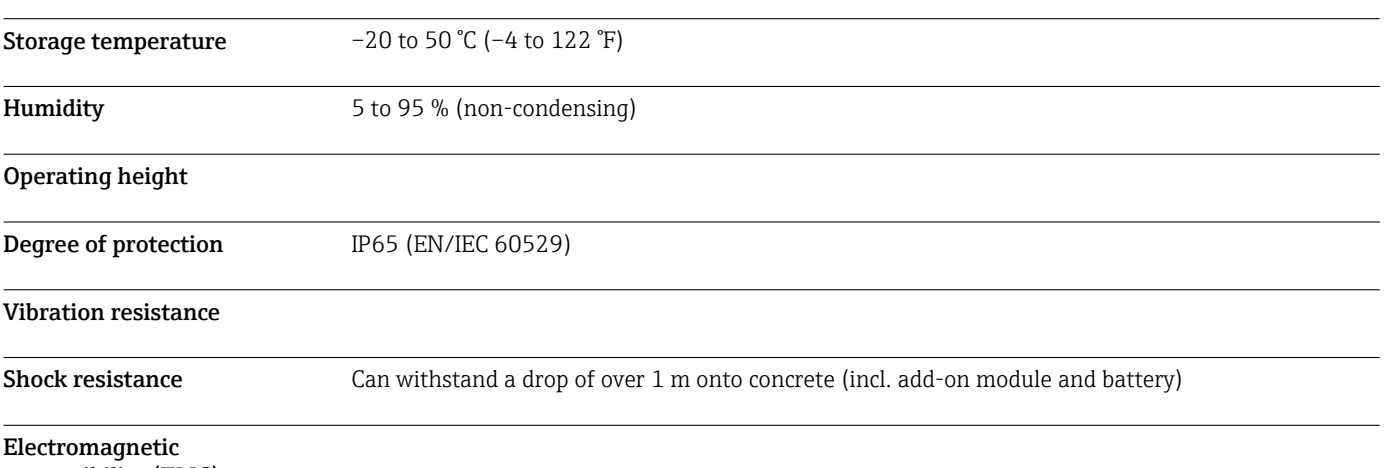

compatibility (EMC)

### Mechanical construction

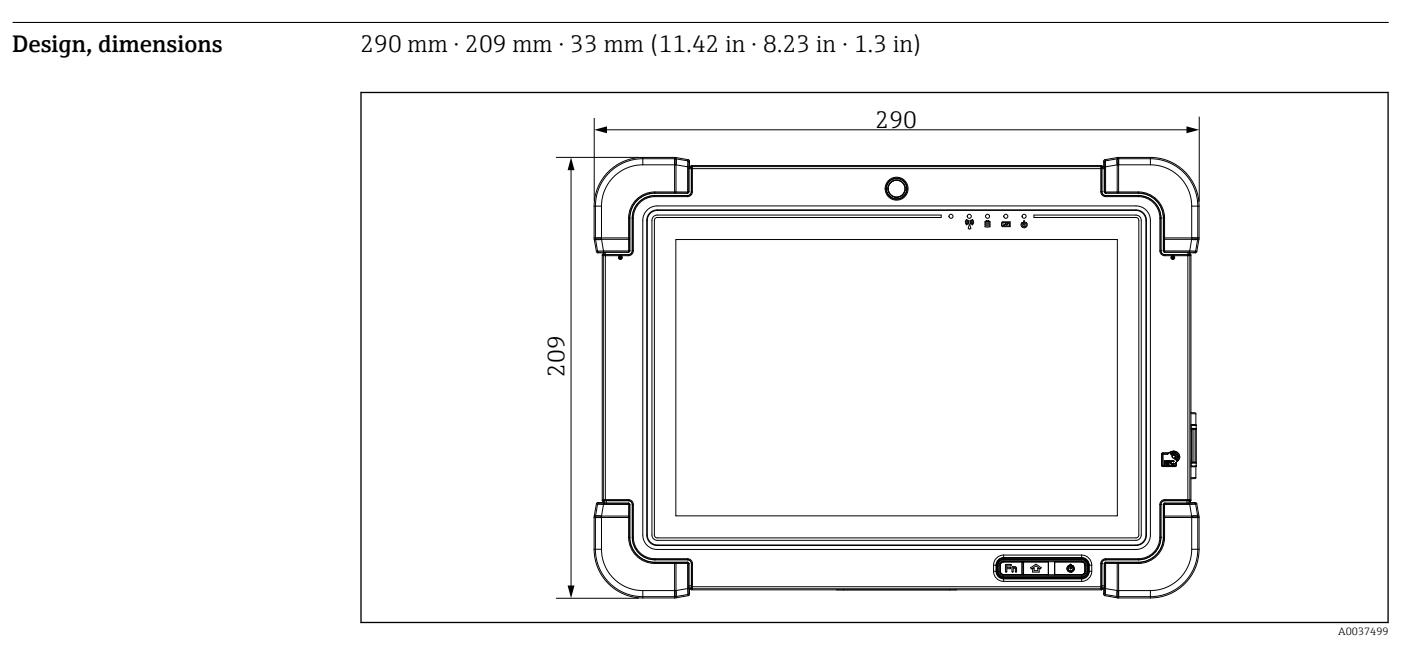

 *10 Front view*

<span id="page-10-0"></span>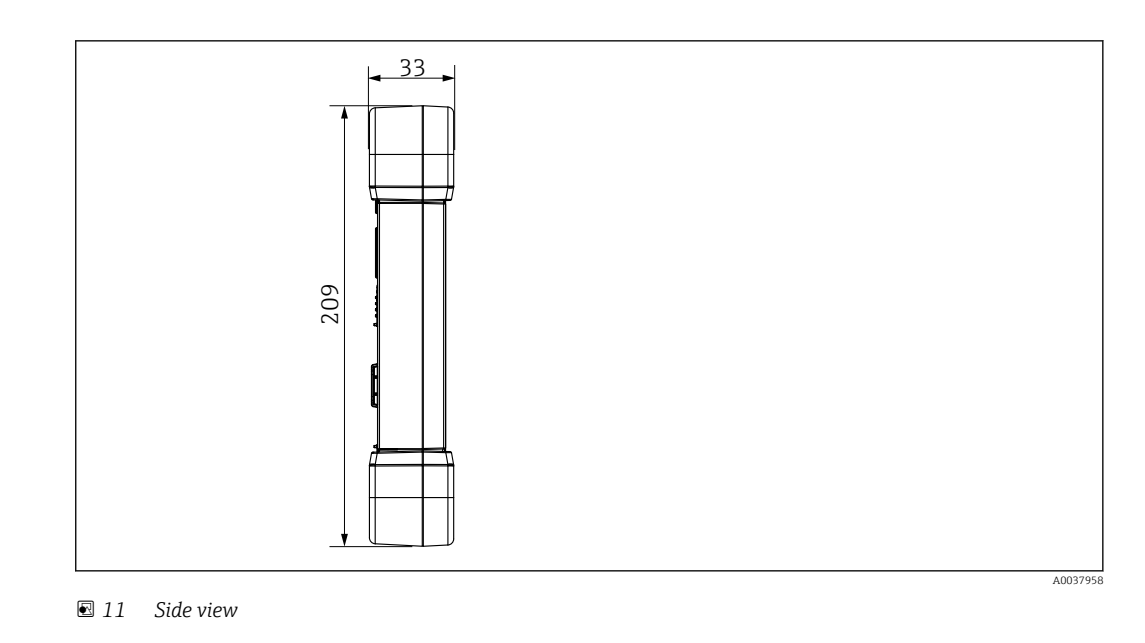

**Weight** 2.3 kg (5.1 lb)

### Display and user interface

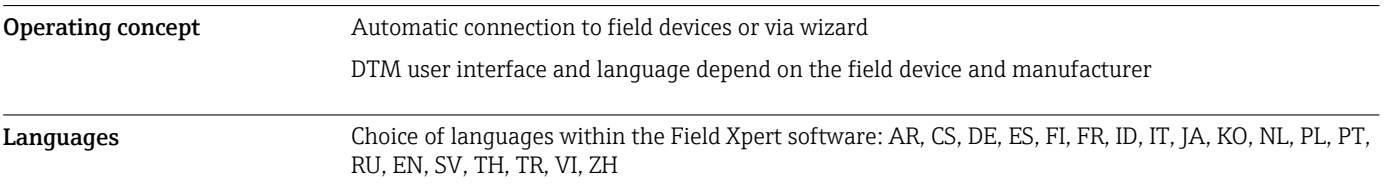

### Certificates and approvals

The latest approvals for the product are available from www.endress.com:

- 1. Select the product using the filters and search field.
- 2. Open the product page.

#### 3. Select Downloads.

A list of all approvals and declarations appears.

### Ordering information

Detailed ordering information is available from your nearest sales organization www.addresses.endress.com or in the Product Configurator at www.endress.com:

1. Select the product using the filters and search field.

2. Open the product page.

3. Select Configuration.

### Product Configurator - the tool for individual product configuration

• Up-to-the-minute configuration data

- Depending on the device: Direct input of measuring point-specific information such as measuring range or operating language
- Automatic verification of exclusion criteria
- Automatic creation of the order code and its breakdown in PDF or Excel output format
- Ability to order directly in the Endress+Hauser Online Shop

<span id="page-11-0"></span>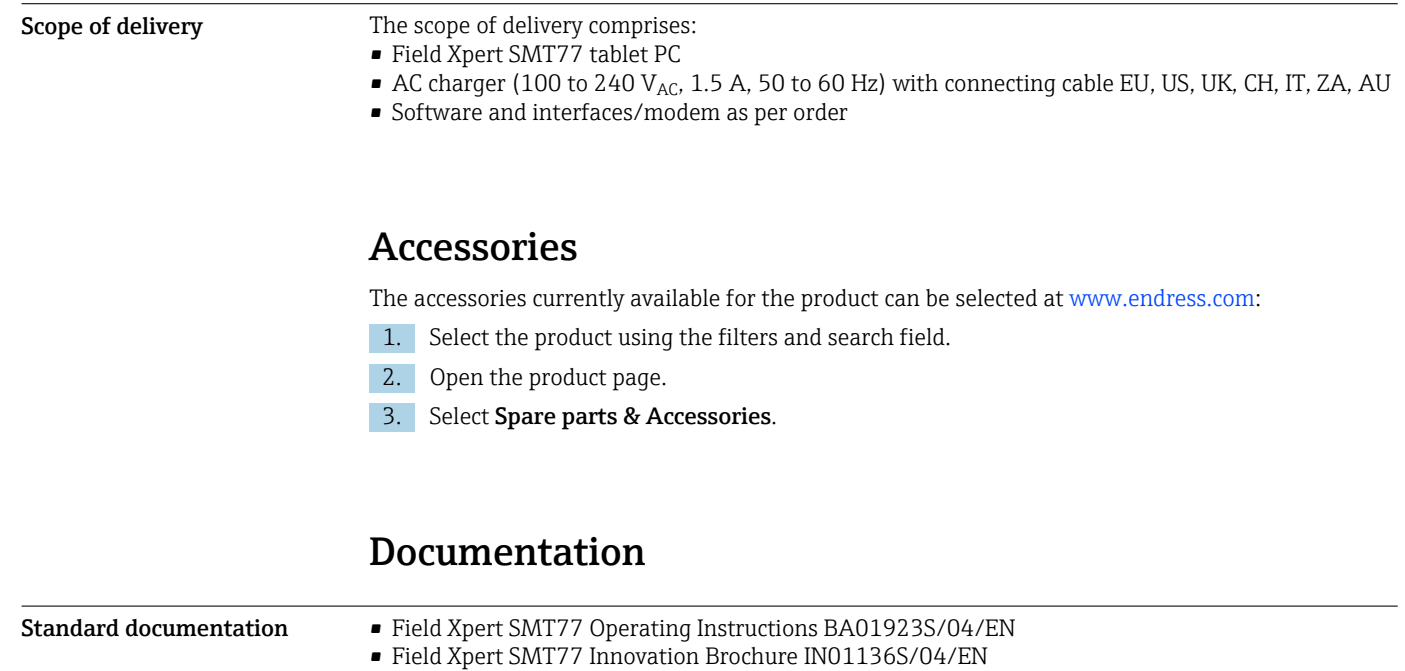

### Registered trademarks

Windows 10 IoT Enterprise® is a registered trademark of Microsoft Corporation, Redmond, Washington, USA.

Intel® Core™ is a registered trademark of Intel Corporation, Santa Clara, USA.

BARTEC Agile X IS is a registered trademark of BARTEC Top Holding GmbH, Bad Mergetheim/ Germany.

FOUNDATIONTM Fieldbus is the trademark of the FieldComm Group, Austin, TX 78759, USA.

HART®, WirelessHART® is the registered trademark of the FieldComm Group, Austin, TX 78759, USA.

PROFIBUS® is a registered trademark of the PROFIBUS User Organization, Karlsruhe/Germany.

Modbus is the registered trademark of Modicon, Incorporated.

IO-Link® is a registered trademark of the IO-Link Community c/o PROFIBUS User Organization, (PNO) Karlsruhe/ Germany - www.io-link.com

All other brand and product names are trademarks or registered trademarks of the companies and organizations in question.

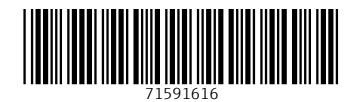

www.addresses.endress.com

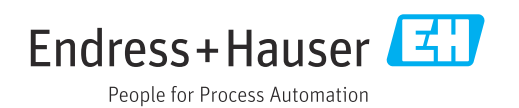